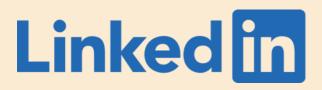

# Women in Analytics Session Data for Impact: Bringing Insights to the Business

Jennifer Brett

Head of Insights North America, LinkedIn Marketing Solutions

May 1, 2019

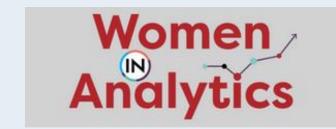

# What will we cover today?

1 A Little About Me...

2 Bringing Insights to Stakeholders

Creating Insights for Impact

4 Q&A

#### A little about me...

My Professional Journey

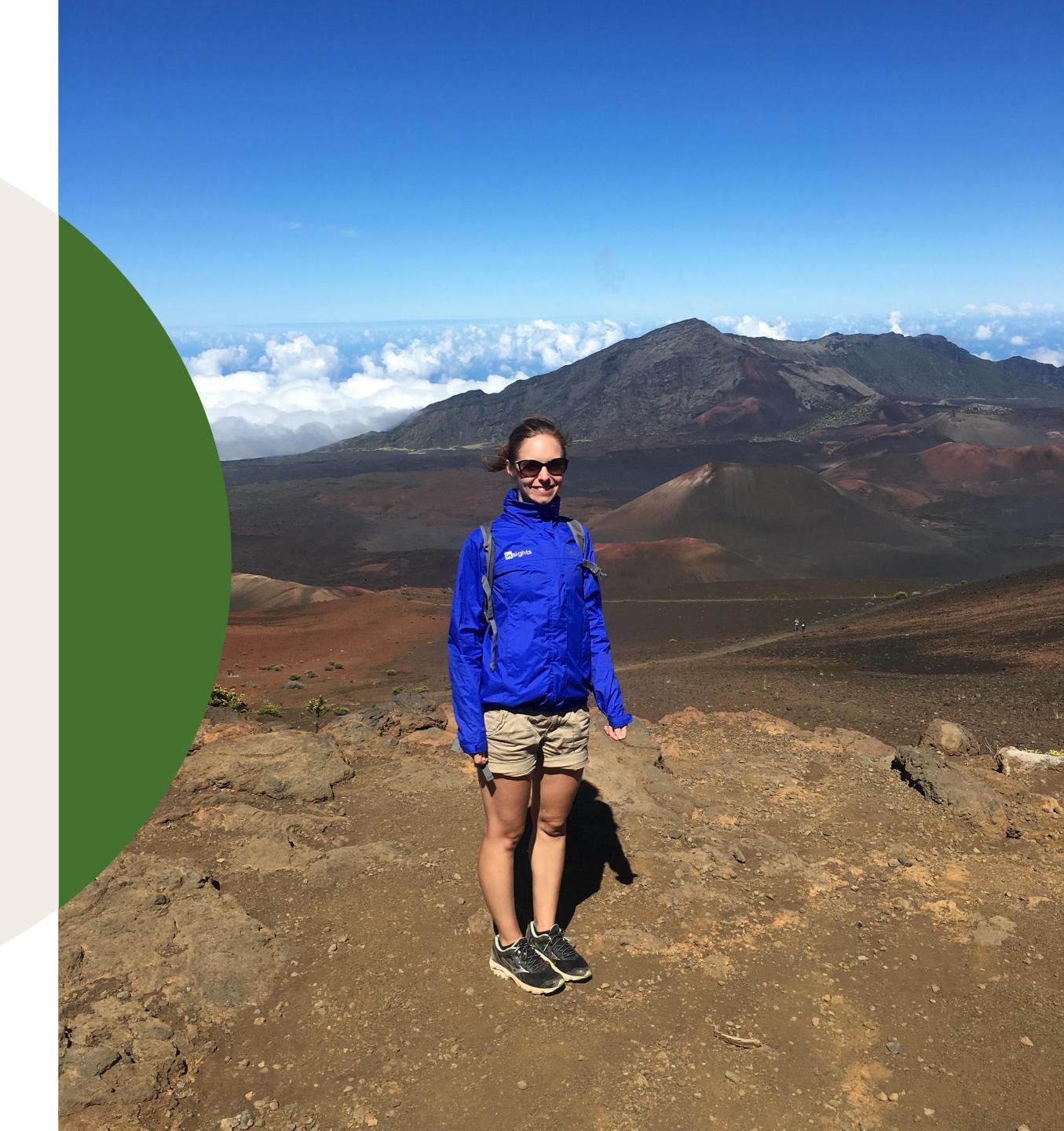

#### How did I get here today? My professional journey

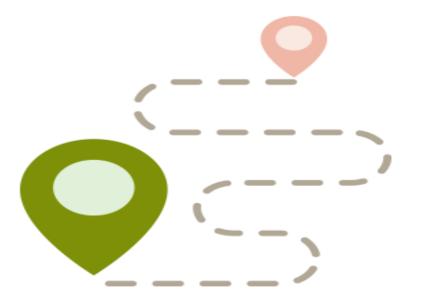

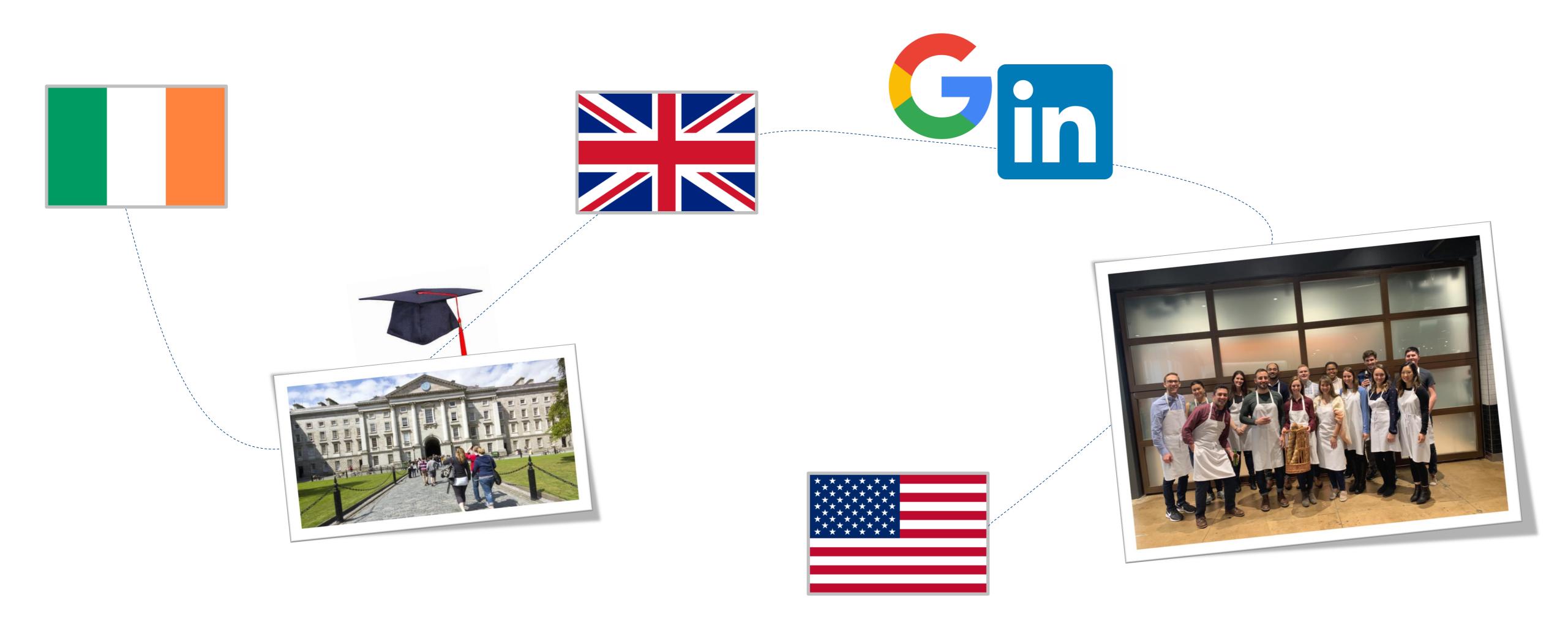

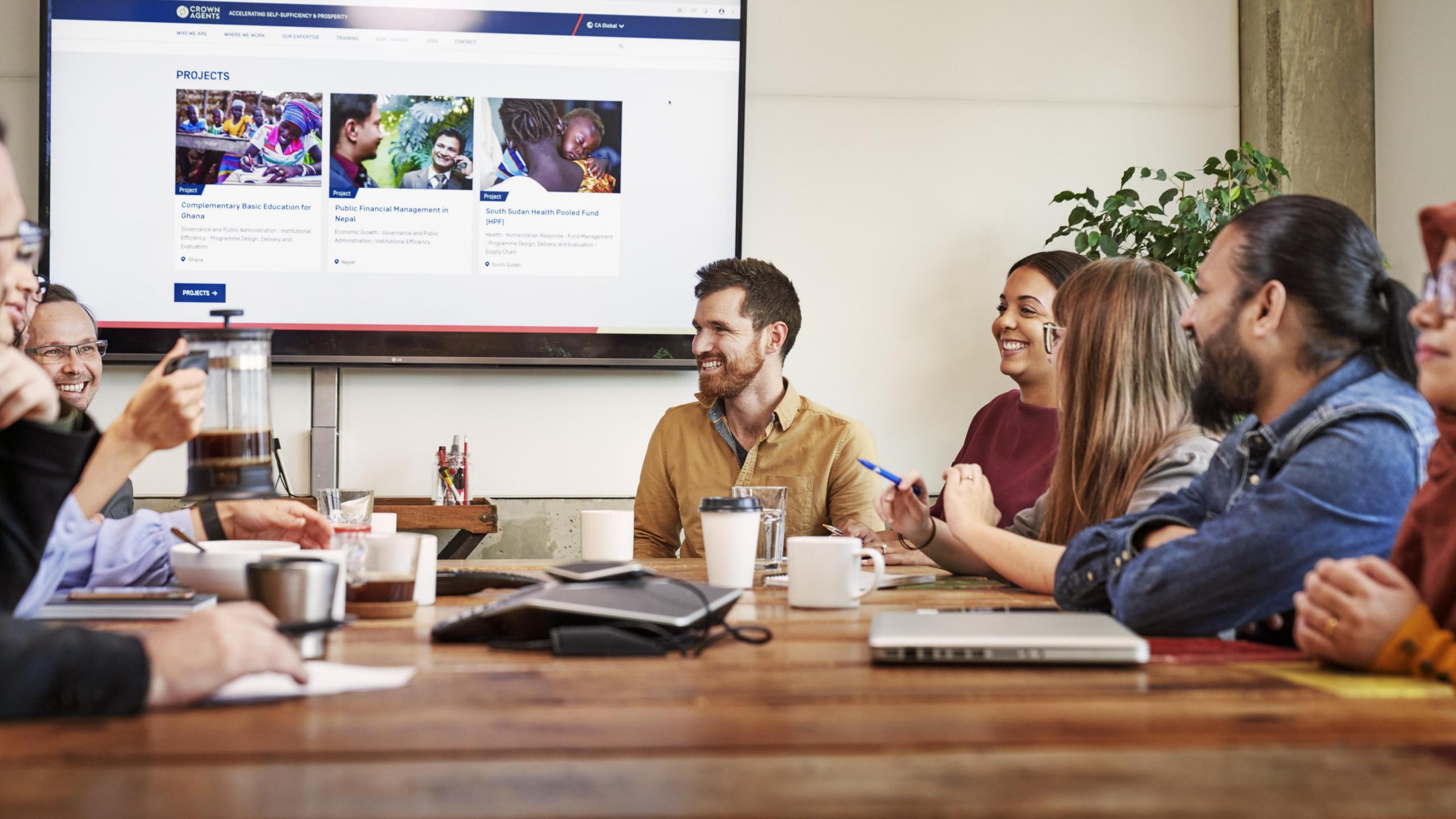

## Bring Insights to Stakeholders

#### Why do stakeholders matter?

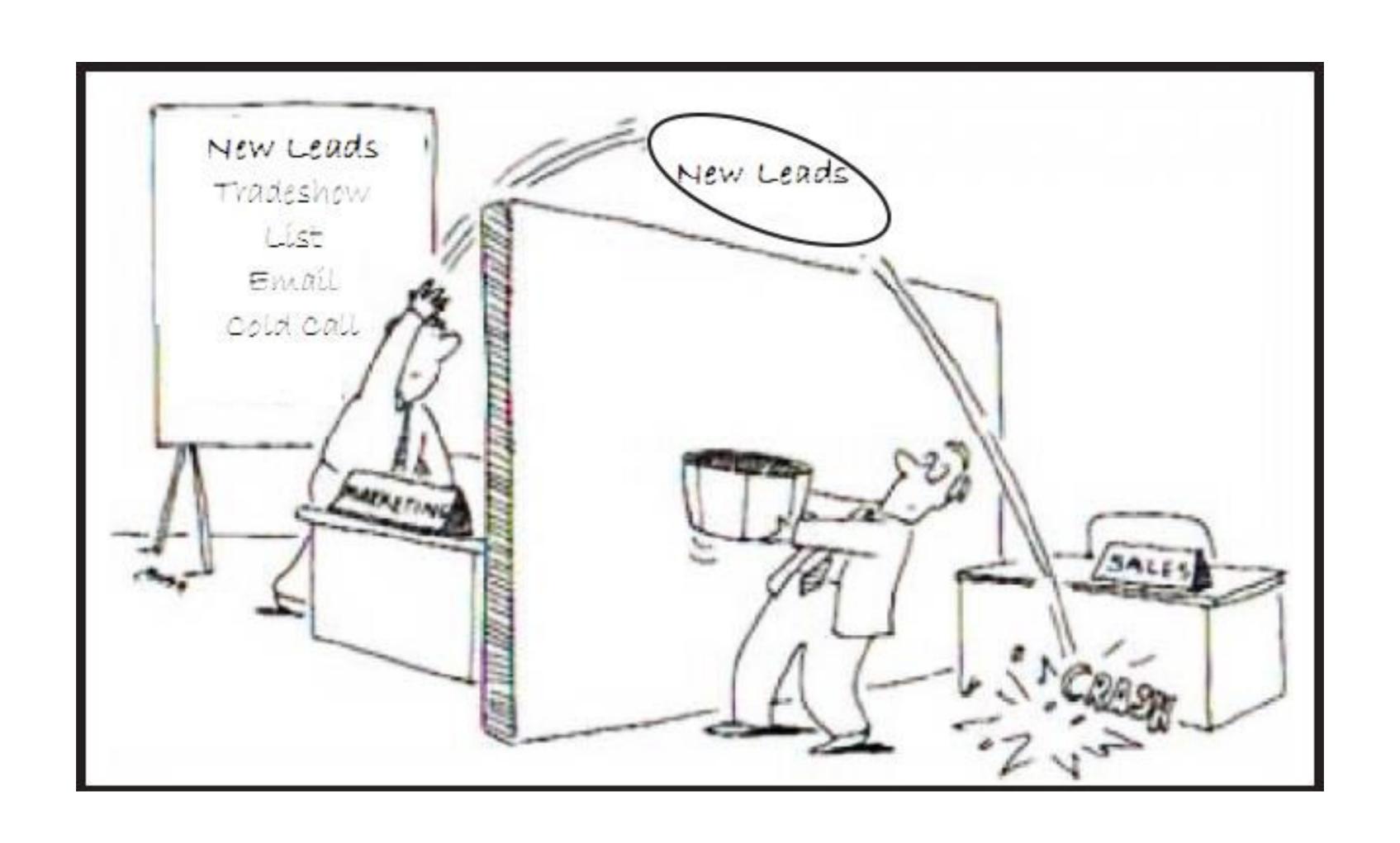

#### What's the challenge in bringing insights to stakeholders?

- Communicating analytics to non-technical people
- Not speaking the same language

Not making the value to them clear, i.e. why they should

care

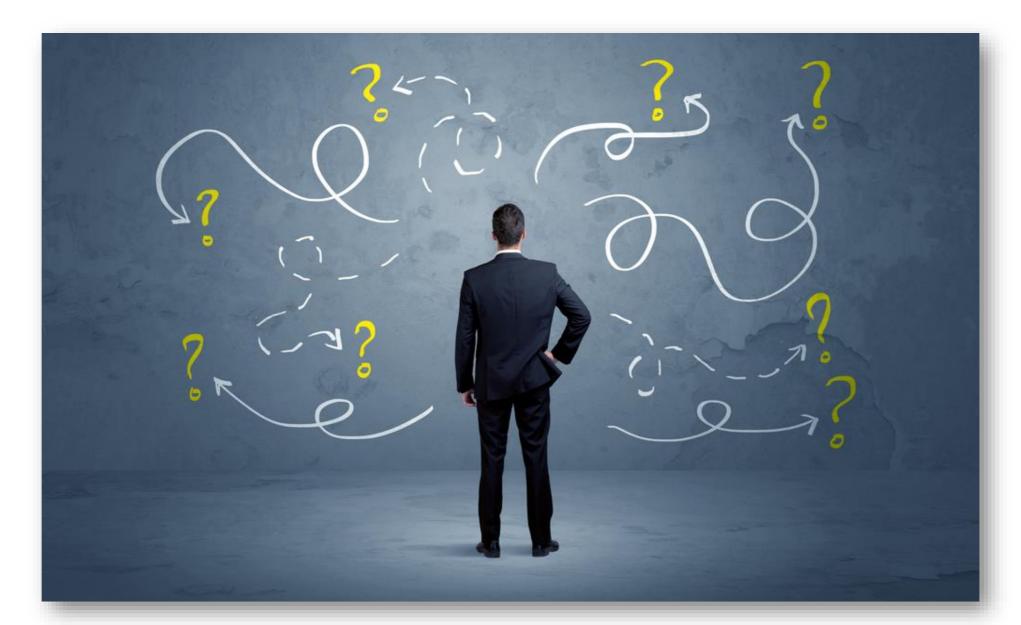

#### How to effectively bring insights to stakeholders

01

#### Value

 Be clear on the value for your stakeholders and the business 02

#### Communicate

Speak their language.
 Use terms they use, e.g. revenue, sales, customer, etc.

03

#### Feedback

 Allow for feedback throughout the process 04

#### Accessible

Make insights
 accessible, i.e. UX,
 instructions, training,
 etc.

## Creating Insights for Impact

#### Step 1: Provide Insights, Not Data

#### An insight enables an action to be taken

#### Process:

- Understand the stakeholder needs & objectives
- Ask a lot of questions up-front
- Ask "so what?"
- Confirm that an action be taken

#### Step 1 Example: Provide Insights, Not Data

#### Identifying White Space: Content Opportunities Across Topics

Engagement Index:
For each topic, calculated based on the number of engagements per article posted across
LinkedIn; 100 is the maximum among topics plotted.

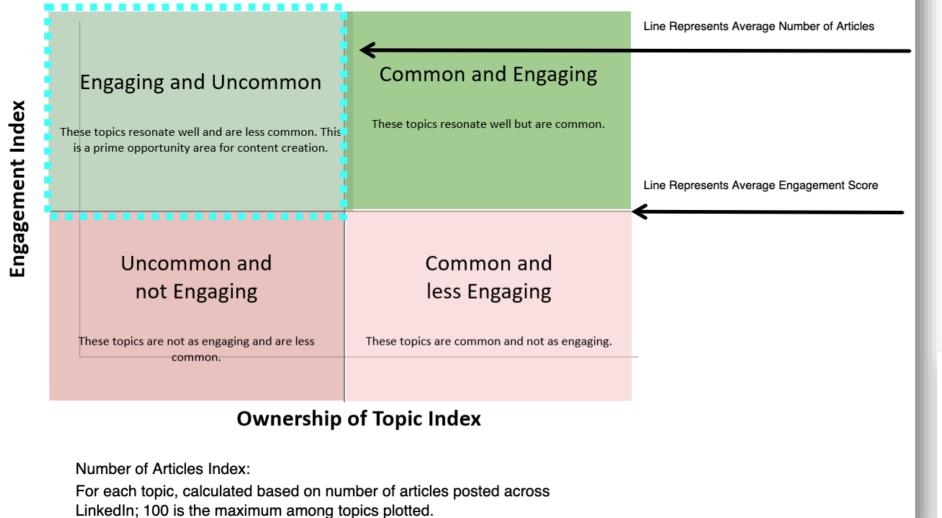

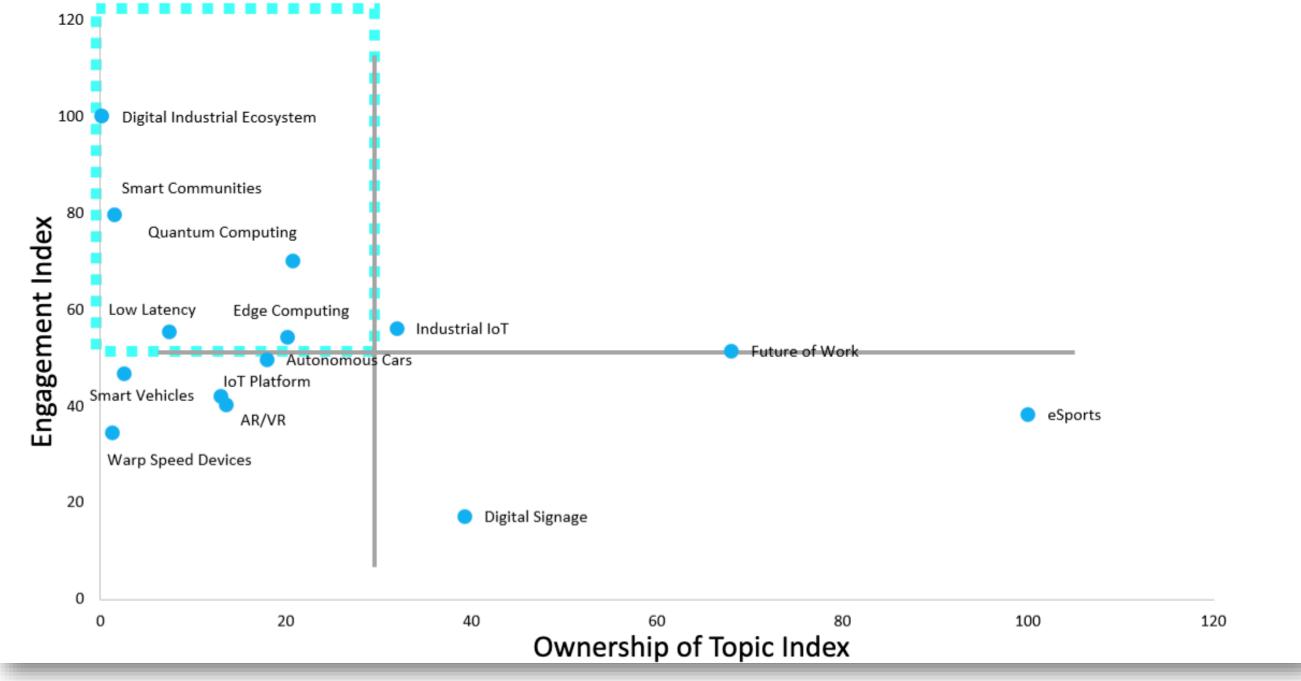

#### Step 2: Scale

#### Broaden the impact of insights through scale

#### Process:

- Have a process to determine if scaling makes sense
- Assess usage and feedback to date
- Determine feasibility and level of effort
- Create a business case, e.g. revenue impact, time saved, etc.

#### Step 2 Example: Scale

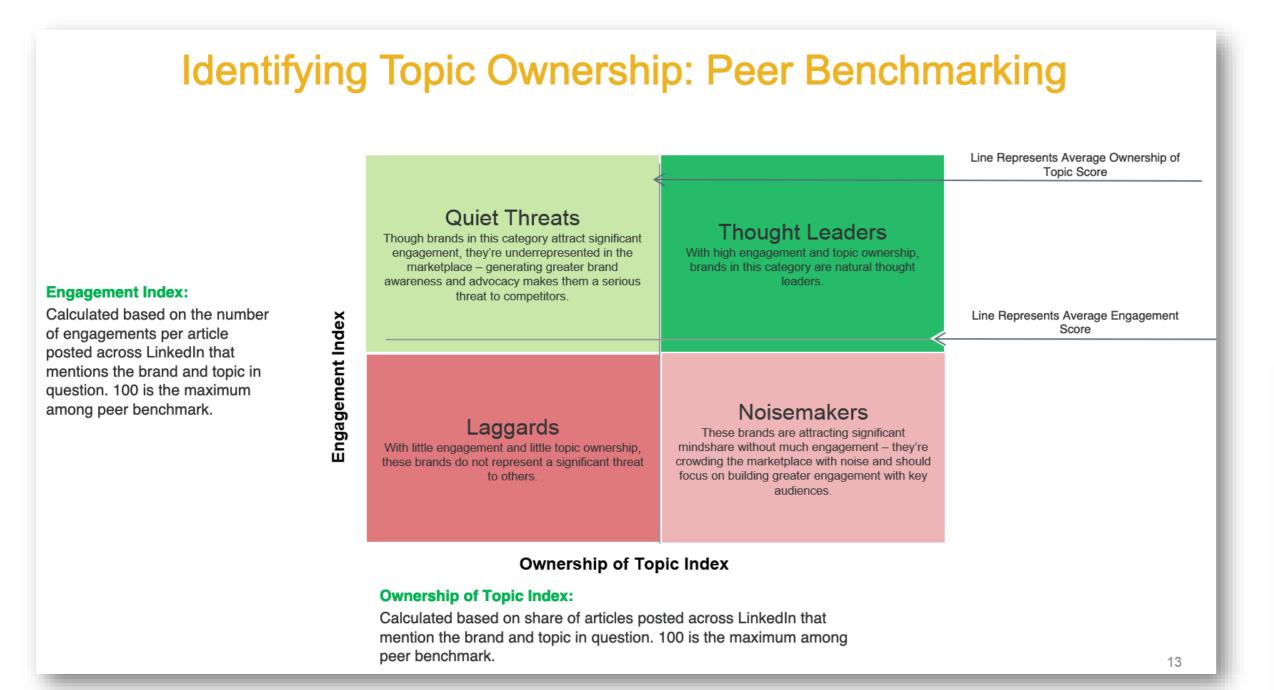

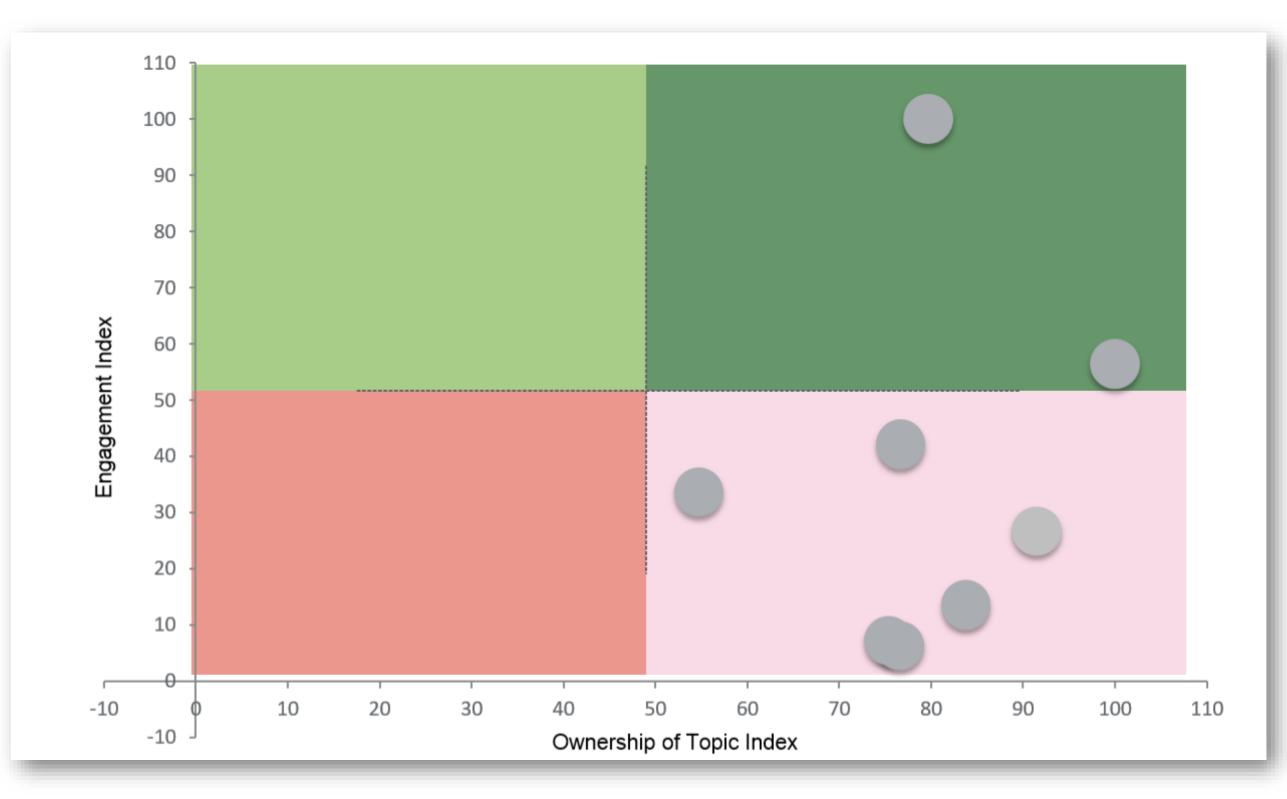

#### Step 2 Example: Scale

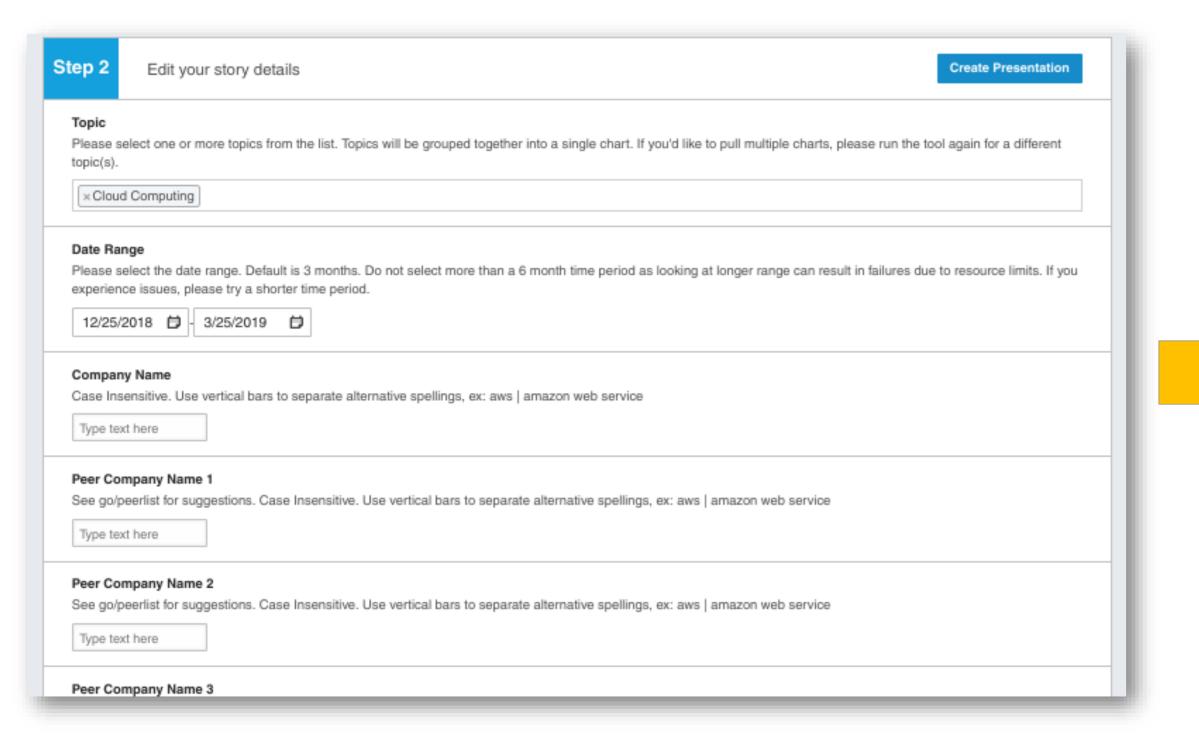

# How Your Company Stacks Up: Cloud Computing Your Company To Ownership Index Engagement Index: Calculated based on the number of engagements per article posted across Linkelin that mentions the brand and topic in question. 100 is the maximum among peer benchmark.

Date Range: 2018-12-25 to 2019-03-25

#### Step 3: Ensure Always-On Feedback

#### Iterate and maintain impact of insights through feedback

#### **Process:**

- Build a process for collecting and responding to feedback
- Make it easy to give feedback
- Communicate how to give feedback often & be proactive to get it
- Tie back to feedback whenever updates are made

#### Step 3 Example: Ensure Always-On Feedback

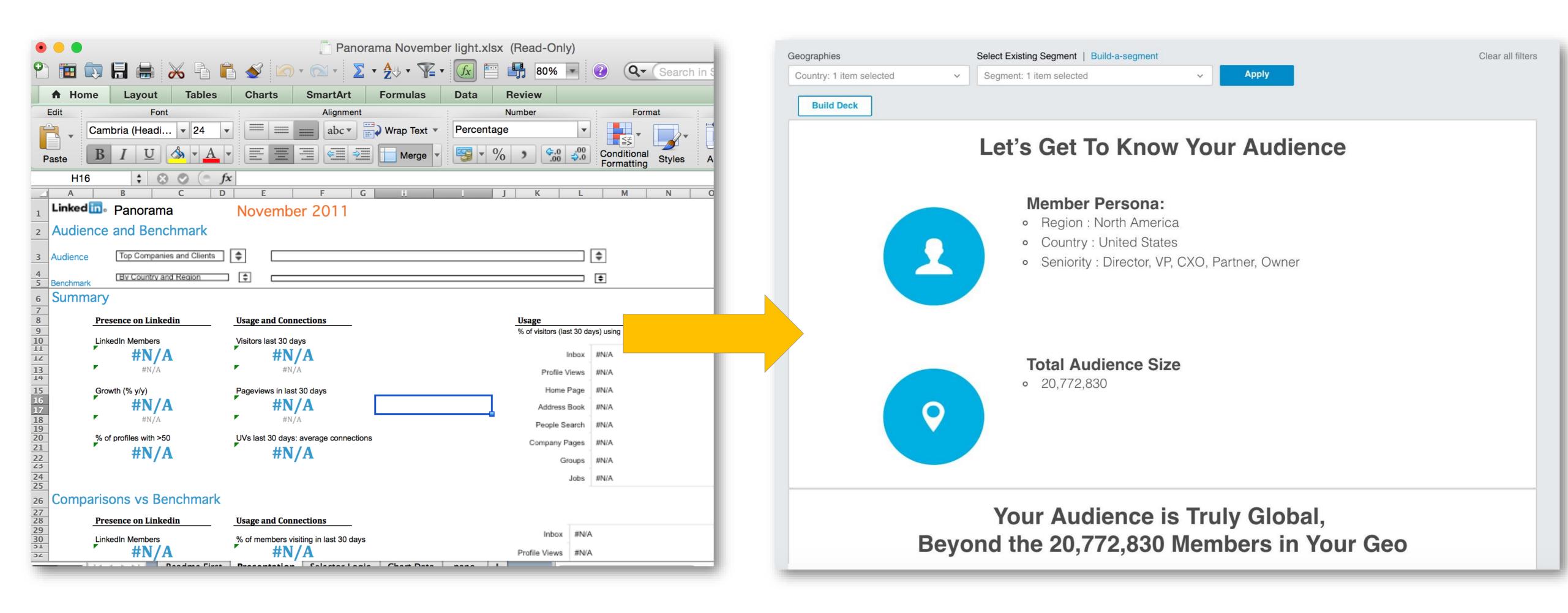

#### Step 3 Example: Ensure Always-On Feedback

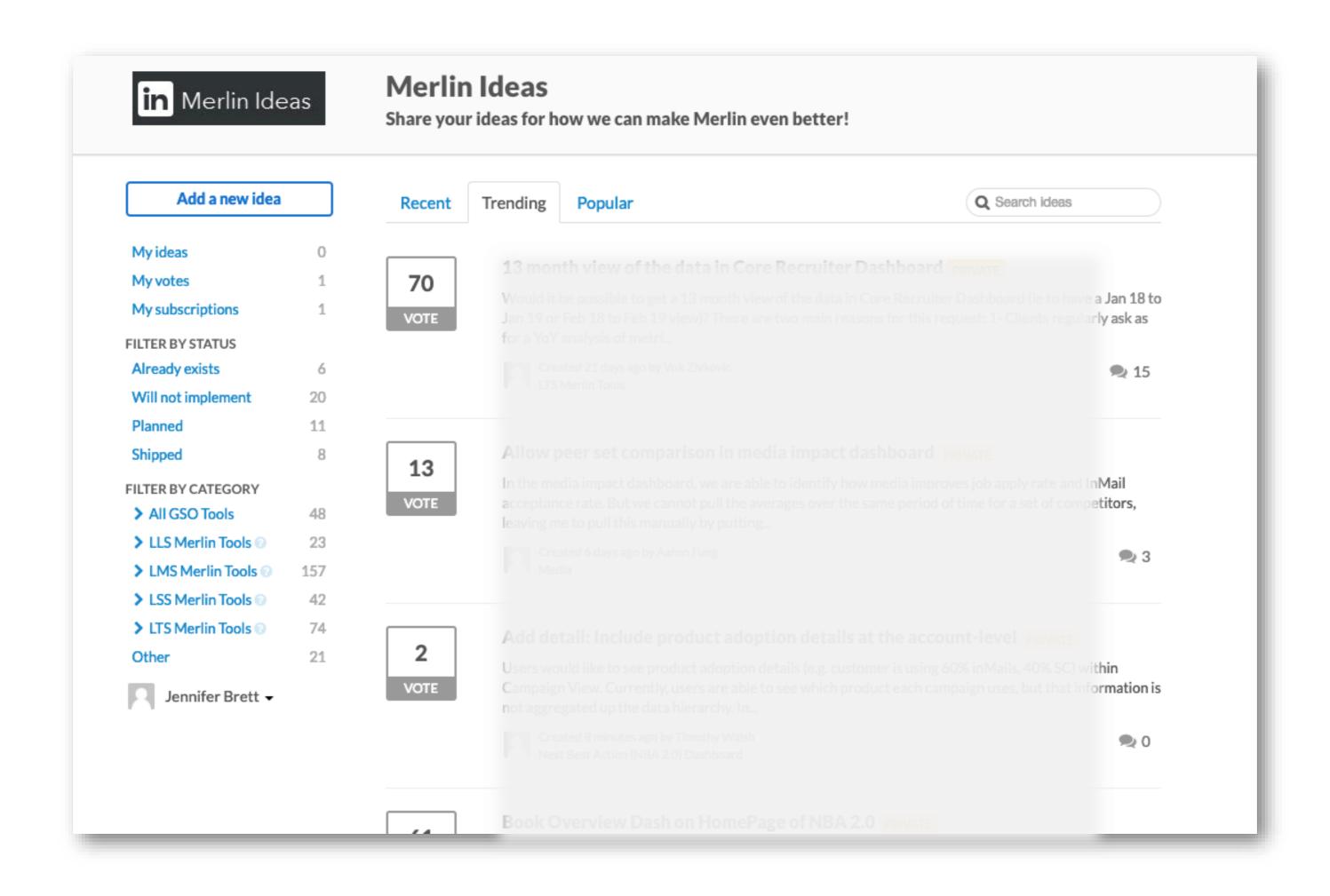

### Questions?

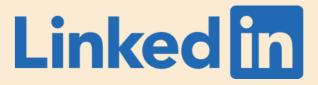

### Thank you

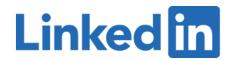